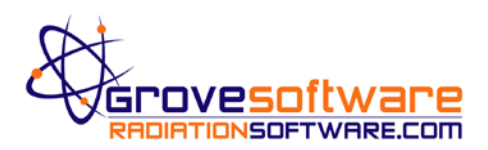

## **RadDecay® Software Installation**

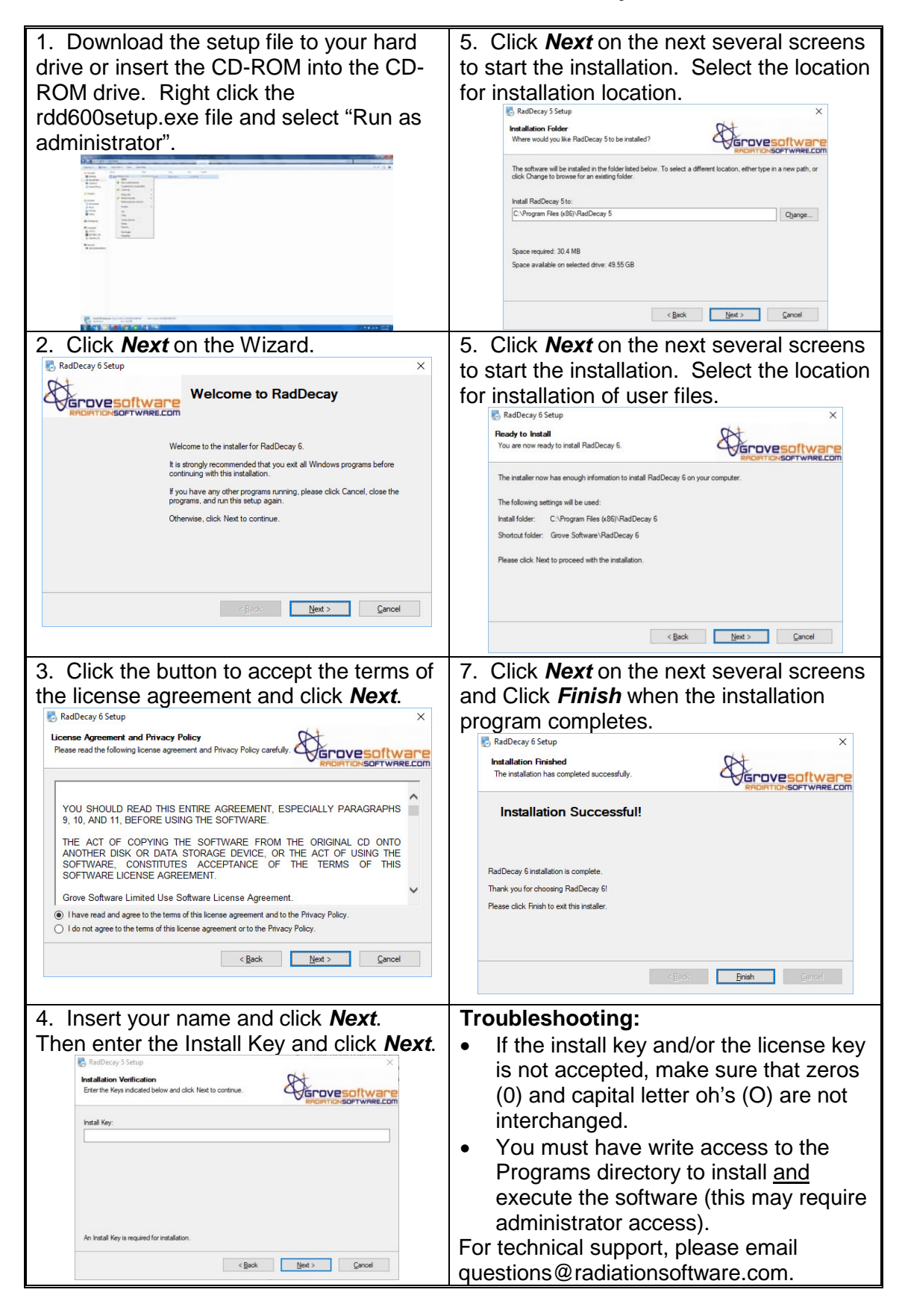

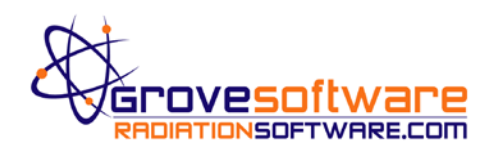

## **RadDecay® Key Activation**

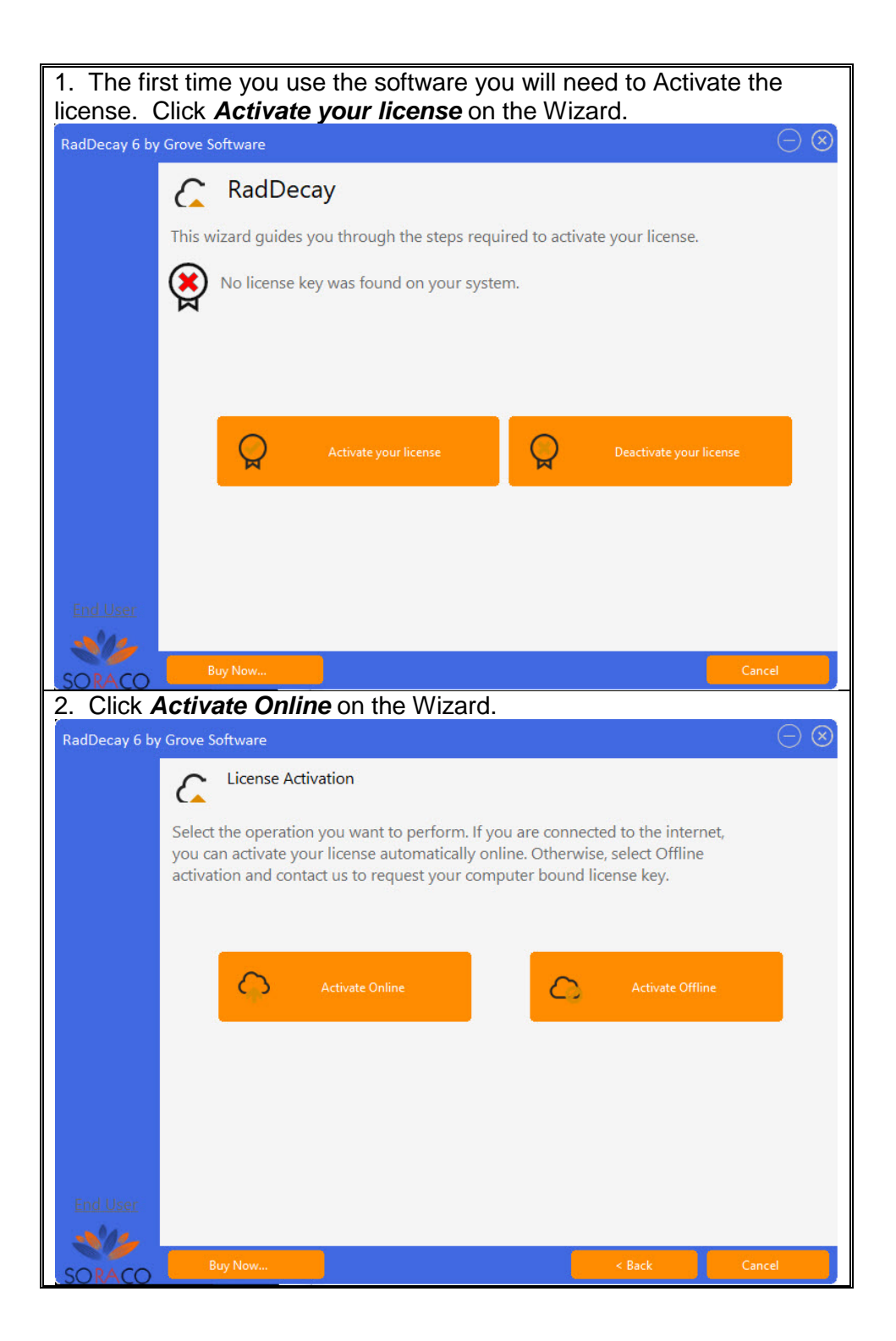

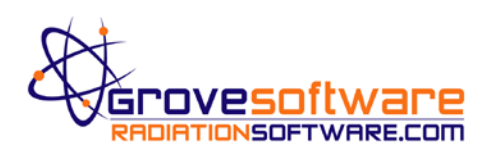

## **RadDecay® Key Activation**

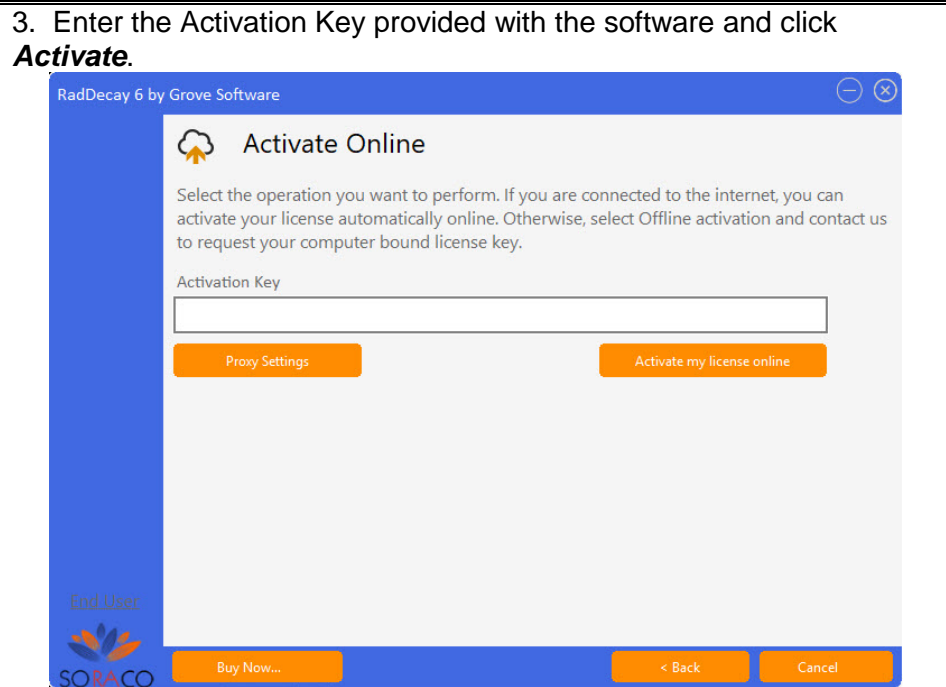